# **ninegate - Evolution #35434**

# **Aide sur page Liste des utilisateurs**

09/06/2023 13:21 - Laurent Brillard

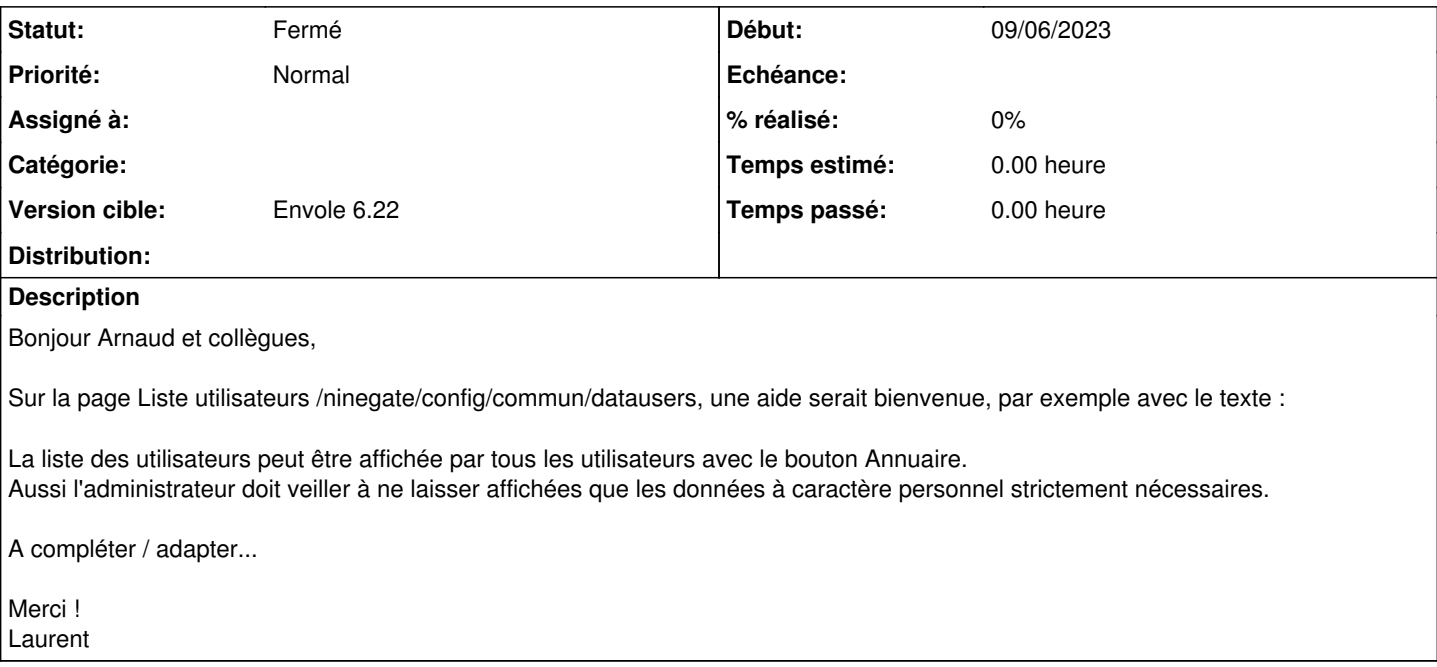

### **Historique**

#### **#1 - 28/06/2023 09:53 - Arnaud FORNEROT**

*- Tracker changé de Demande à Evolution*

### **#2 - 28/06/2023 13:55 - Arnaud FORNEROT**

*- Version cible mis à Envole 6.22*

Aide contextuelle mise en place

# **#3 - 28/06/2023 13:56 - Arnaud FORNEROT**

*- Statut changé de Nouveau à Résolu*

## **#4 - 01/02/2024 11:16 - Arnaud FORNEROT**

*- Statut changé de Résolu à Fermé*